## タブレットPCでキューシート等の表示

第50回全日本コンベンションin東京は,2000名を越える参加者,生バンドの演奏等,印象 に残る大会でした。

ところで,「GHOST RIDERS」のメンバーの中に譜面をipadで管理していた方がいました。と, いうことは…。(・.・)

そうです。タブレットPCは,キューシート等の表示に使えるということです。

ipadでは管理できることは証明済みなので、プラットホームが Android™ の SONY のタブレッ トと, WINDOWS7 がOSの Onkyo のタブレットを購入して、PDF ファイルで管理が可能か試してみ ました。

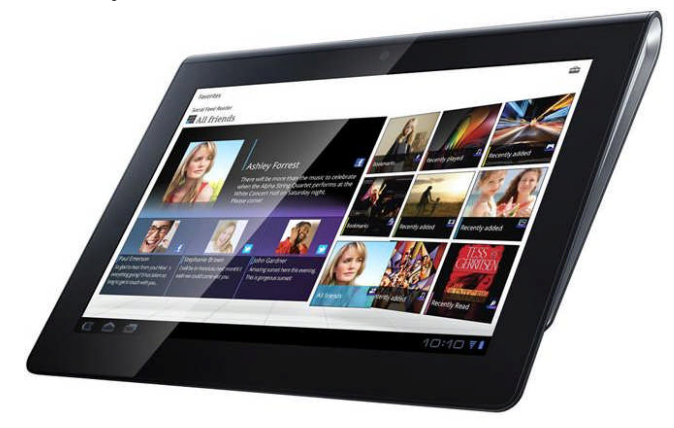

Sony Tablet S は,とても,持ちやすく動作も, サクサクです。

しかし, SD カードに PDF ファイルを入れて表 示ができるかやってみたのですが…,(・・;) できませんでした。

困って,Y電機屋さんにいた,Sony Tablet の 販売コーナーのお姉さんに聞いてみたところ, Android™ マーケットに接続し,「Reader」という ソフトをダウンロードして利用するとのこと。

「快適ですよ。」と一言。きれいなお姉さんありがとうございます^^。方法は、ホーム画面の右上 の「Apps」をタップ→「Reder」をタップ→「Download」をタップすると,ダウンロードが始まり, 完了すると,インストールが自動的に実施されます。ipadよりサクサクで動作します。

Onkyo からは, Windows 7 を OS としているタブ レットが発売していたので,こちらも購入してみま した。

当然, Adobe Reader で PDF 等のファイルは表示で きるのですが,ちょっと「重い」「タップがずれる」 等, 感じました。重いのは、メモリーが 1GB しか入 っていないことも影響しているようです。こじ開け てメモリー 2GB へ増設もいいでしょうが,ACER か らは 2GB のものが出ていますので,Windows の安心 感をお考えの方は,ACER も良いかもしれません。

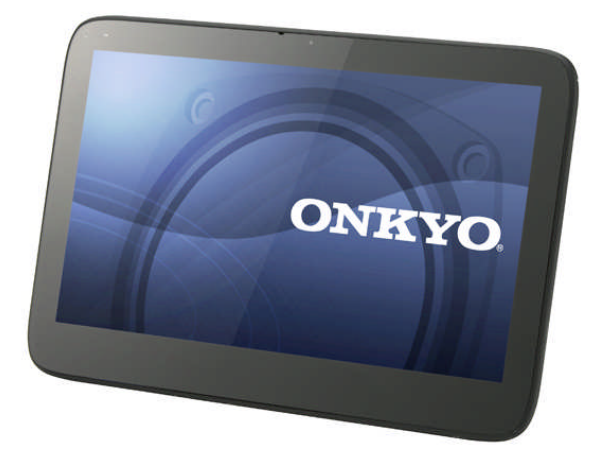

タブレット **PC** の良さは,軽く,そして画面が縦になるということです。これは,モバイル PC で はできません。通常のペーパーのような感覚で利用できるのが魅力でしょう。当然,音楽の再生もで きます。Sony Tablet S では,音楽プレーヤーがプリインストールされていますし,Android™ マー ケットから異なるプレーヤーが今後出てくることもあるでしょう。また, Win なら, MidRedio をイ ンストールすれば、キーコントロール等で、再生速度、キー調整も可能です。お試しあれ^^。